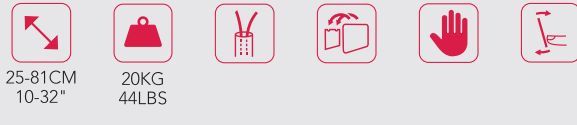

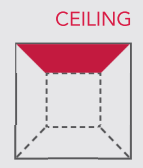

Ceiling

## **Hisolution**  $\blacktriangleright$

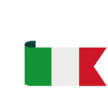

Supporto da soffitto ad uno snodo, inclinabile per tv LCD.

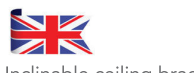

Inclinable ceiling bracket with one articulation for LCD tv.

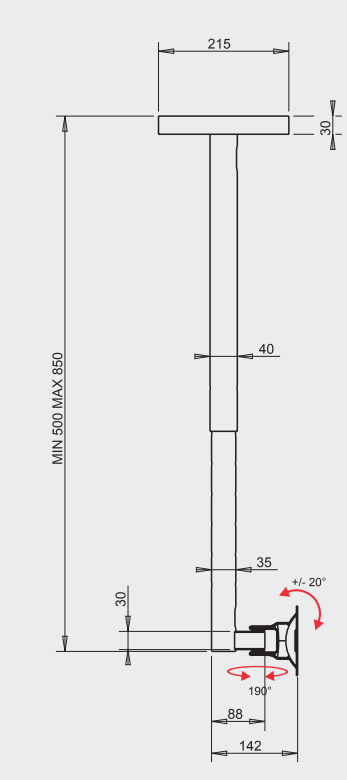

HISOLUTION<br>Col. ● Code 06073 VESA 50/75/100/200x100 Max. TV 40"

**HISOLUTION** Col. Code 06196 VESA 50/75/100 Max. TV 29"

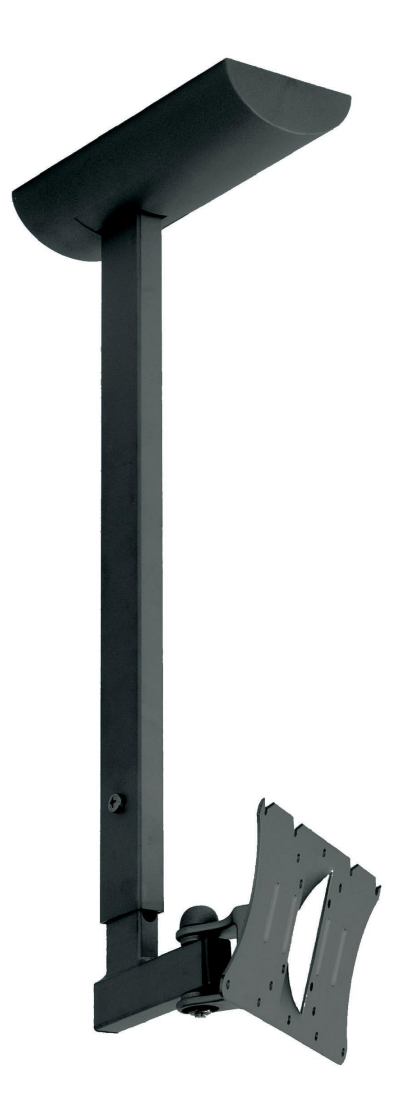